## MetaPost

# Extensions A few examples

BachoTEX 2018 - Hans Hagen

### **History**

- We started using MetaPost some two decades ago and immediately went the pdf route.
- We used special colors plus specials to communicate extensions, for instance cmyk colors and shades.
- This mechanism was stepwise improved and extended. Some mechanisms, like texts, needed an extra pass.
- When we moved to LuaT<sub>EX</sub> and mplib we started using pre- and postscripts to carry information with the paths.
- Currently we use a bit of Lua from within mplib to communicate during the MetaPost run with ConT<sub>E</sub>X<sub>t</sub>. This permits cleaner interfaces.

#### Colors

```
\startMPcode
 draw image (
   draw image (
     fill unitcircle rotated 45 withcolor "red" ;
     fill unitcircle rotated 165 withcolor "green" ;
     fill unitcircle rotated 285 withcolor "blue" ;
   ) shifted (-1.25,0) ;
   draw image (
     fill unitcircle rotated 45 withcolor "cyan" ;
     fill unitcircle rotated 165 withcolor "magenta" ;
     fill unitcircle rotated 285 withcolor "yellow" ;
   ) shifted ( 1.25,0) ;
 ) xsized TextWidth;
\stopMPcode
```
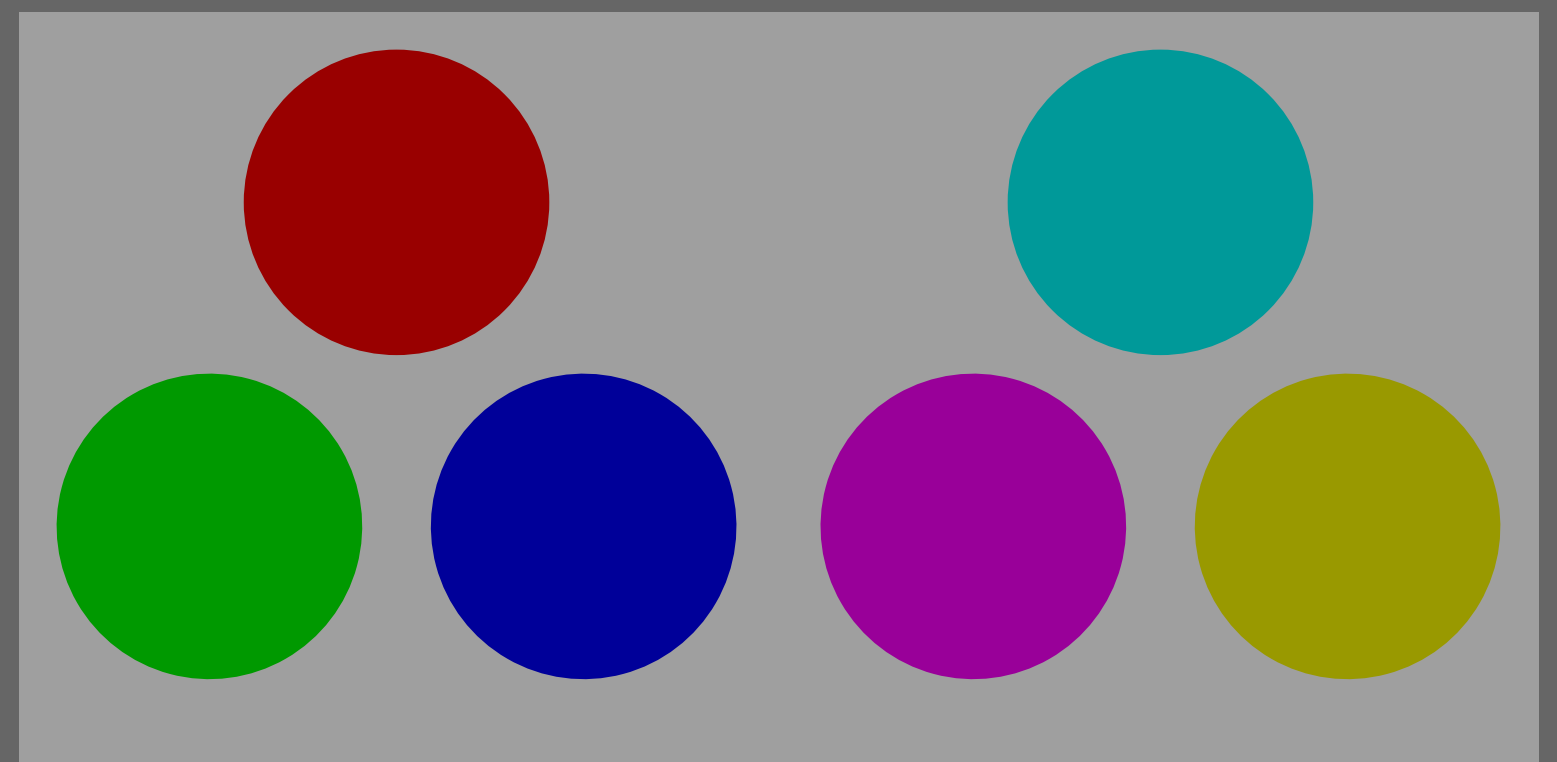

```
\definecolor[red] [r=.6]
\definecolor[green] [g=.6]
\definecolor[blue] [b=.6]
\definecolor[cyan] [g=.6,b=.6]
\definecolor[magenta][r=.6,b=.6]
\definecolor[yellow] [r=.6,g=.6]
\startMPcode
 draw image (
   draw image (
     fill unitcircle rotated 45 withcolor "red" ;
     fill unitcircle rotated 165 withcolor "green" ;
     fill unitcircle rotated 285 withcolor "blue" ;
     fill unitcircle rotated 45 scaled 2/4 withcolor (1,0,0);
     fill unitcircle rotated 165 scaled 2/4 withcolor (0,1,0);
     fill unitcircle rotated 285 scaled 2/4 withcolor (0,0,1);
   ) shifted (-1.25,0) ;
   draw image (
     fill unitcircle rotated 45 withcolor "cyan" ;
     fill unitcircle rotated 165 withcolor "magenta" ;
     fill unitcircle rotated 285 withcolor "yellow" ;
     fill unitcircle rotated 45 scaled 2/4 withcolor (1,0,0,0) ;
     fill unitcircle rotated 165 scaled 2/4 withcolor (0,1,0,0);
     fill unitcircle rotated 285 scaled 2/4 withcolor (0,0,1,0);
   ) shifted ( 1.25,0) ;
 ) xsized TextWidth;
\stopMPcode
```
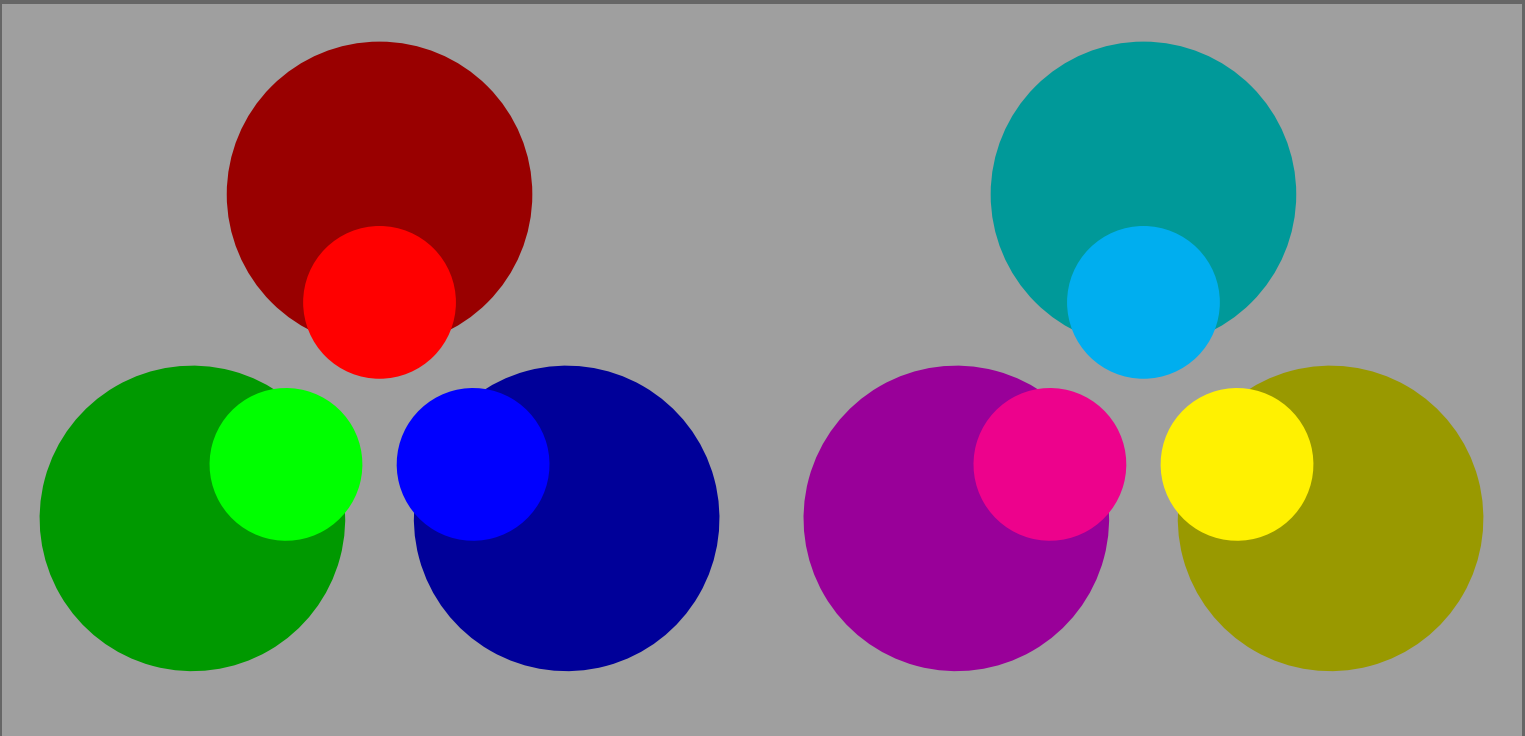

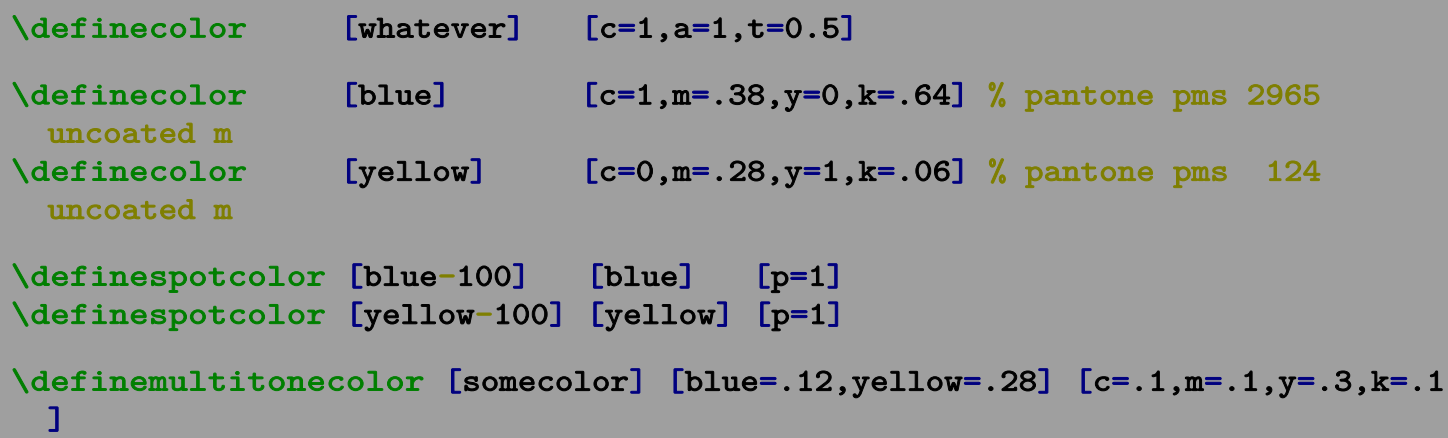

#### % \enabletrackers[metapost.lua]

\startMPcode vardef  $C(exp r, dx) = fullcircle$  scaled r shifted  $(dx, 0)$  enddef ; draw image ( fill  $C(3cm,1cm)$  withcolor  $(0,1,1,0)$ ; fill  $C(3cm,2cm)$  withcolor transparent $(1,0.5,(1,1,0,0))$  ; fill C(3cm,3cm) withcolor transparent(1,0.5,"blue-100") ; fill  $C(3cm,4cm)$  withcolor  $0.75*transparent(1,0.5, "green")$ ; fill C(3cm,5cm) withcolor spotcolor("blue-100",(.3,.4,.5)) ; fill  $C(3cm,6cm)$  withcolor  $0.75$  \* spotcolor("blue-100",  $(.3, .4, .5)$ ) ; fill C(3cm,7cm) withcolor namedcolor("blue-100") ; fill C(3cm,8cm) withcolor "blue-100" ; fill  $C(3cm,9cm)$  withcolor  $(0,1,1,0)$  withtransparency  $(1,0.5)$ ; ) xsized TextWidth; \stopMPcode

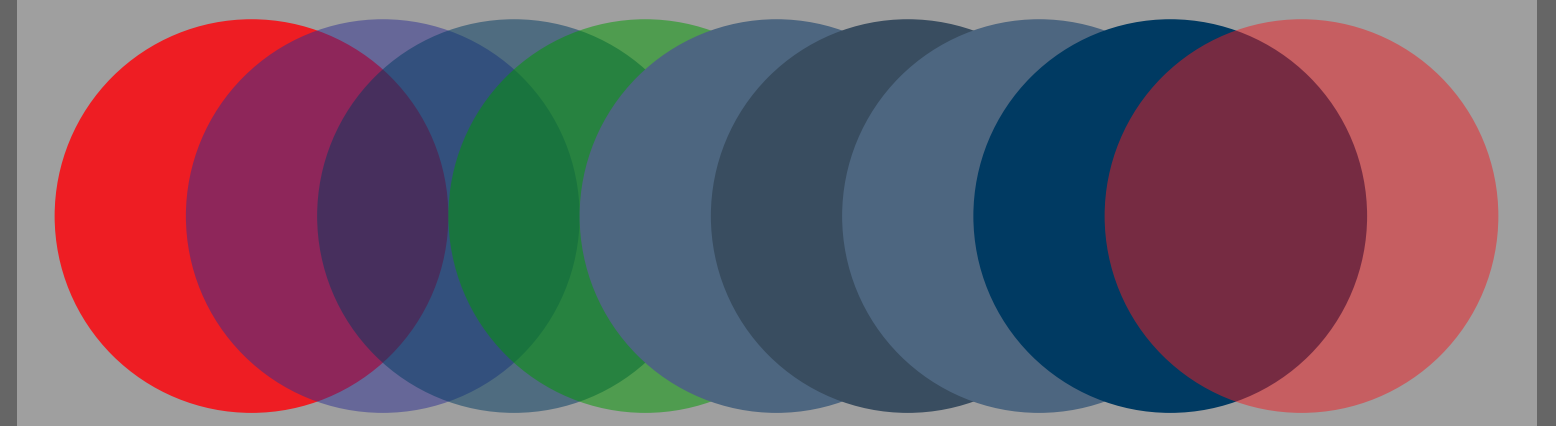

## Shades

```
\startMPcode
 draw image (
   fill fullcircle scaled 10cm
     withshademethod "circular"
     withshadevector (5cm,1cm)
     withshadecenter (.1,.5)
     withshadedomain (.2,.6)
     withshadefactor 1.2
     withshadecolors ("red","green")
    ;
   fill fullcircle scaled 10cm shifted (12cm,0)
     withshademethod "circular"
     withshadevector (4cm,2cm)
     withshadecenter (.2,.8)
     withshadedomain (.2,.8)
     withshadefactor 1.5
     withshadecolors ("blue","green")
    ;
 ) xsized TextWidth ;
```

```
\stopMPcode
```
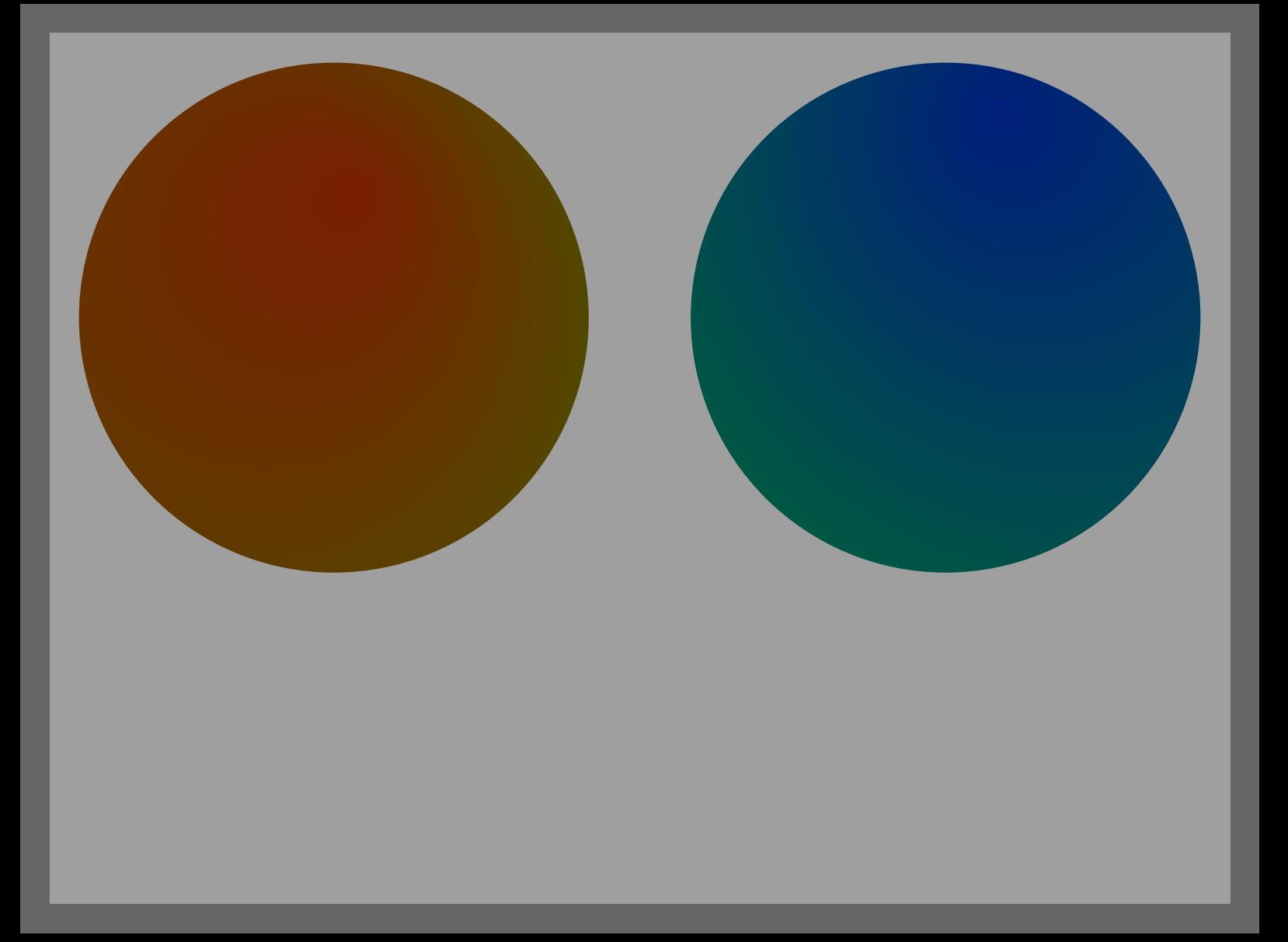

domain The range over which the colors run, with a minimum of 0 and maximum of 1.

color A color to start from and one to end with, we default from black to white.

type The shading can be linear or circular.

center The origin of the shade vector.

radius The radius vector of a circular shade.

vector Where we start and end the shading.

For a linear shade the centers are the lower left and upper right corners, for a circular shade it's the center of the path. For a circular shade the radius runs from zero to the maximum distance from the center as determined by the boundingbox.

The vector is used as follows: the first coordinate (xpart) determines the point on the path where we start, the second coordinate (ypart) the point on the path where we end.

```
\startreusableMPgraphic{bullet}
  fill fullcircle
    scaled (.75EmWidth)
    withshademethod "circular"
    withcolor "red" shadedinto "blue" ;
\stopreusableMPgraphic
```
\definesymbol[1][\hbox{\lower.125ex\hbox{\reuseMPgraphic{bullet}}}]

- This is item one!
- This is item two!

A triangle has three points. Using 1 and 2 as second vector value gives the same results as do values in the range 0 upto 1 and 2 upto 3 (0 again).

```
\startMPcode
fill fulltriangle xyscaled (TextWidth, 1cm)
 withshademethod "linear"
 withshadevector (0.25,0.75)
 withshadecolors (darkred,darkgreen)
;
draw fulltriangle xyscaled (TextWidth,1cm)
  shownshadevector (0.25,0.75)
 withpen pencircle scaled 2
 withcolor white ;
\stopMPcode
```
The shadevector relates to (the x coordinates of) points on the path. A variant is to use the boundingbox:

```
\startMPcode
for i=1 upto 3 :
  fill fulltriangle xyscaled (TextWidth,1cm) shifted (0, -i*15mm)withshademethod "linear"
   withshadedirection (1, 1-i/4)withshadecolors (darkgreen,darkblue)
  ;
endfor ;
for i=1 upto 3 :
  draw fulltriangle xyscaled (TextWidth,1cm) shifted (0,-i*15mm)
    shownshadevector (1,1-i/4)
   withpen pencircle scaled 2
   withcolor white ;
endfor ;
\stopMPcode
```
To make life convenient we provide a few constants that indicate directions:

```
\startMPcode
pair shadedup ; shadedup := (0.5, 2.5);
pair shadeddown ; shadeddown := (2.5, 0.5) ;
pair shadedleft ; shadedleft := (1.5, 3.5) ;
pair shadedright ; shadedright := (3.5, 1.5) ;
\stopMPcode
\startMPcode
for d = shadedup, shadeddown, shadedleft, shadedright :
 fill fullsquare xyscaled (TextWidth,1cm)
   withshademethod "linear"
   withshadedirection d
   withshadecolors (darkgreen,darkblue)
  ;
 currentpicture := currentpicture shifted (0,15mm) ;
endfor ;
currentpicture := currentpicture shifted (0,-60mm) ;
for d = shadedup, shadeddown, shadedleft, shadedright :
 draw fullsquare xyscaled (TextWidth,1cm)
   shownshadedirection d
   withpen pencircle scaled 2
   withcolor .5white ;
  currentpicture := currentpicture shifted (0,15mm) ;
endfor ;
```
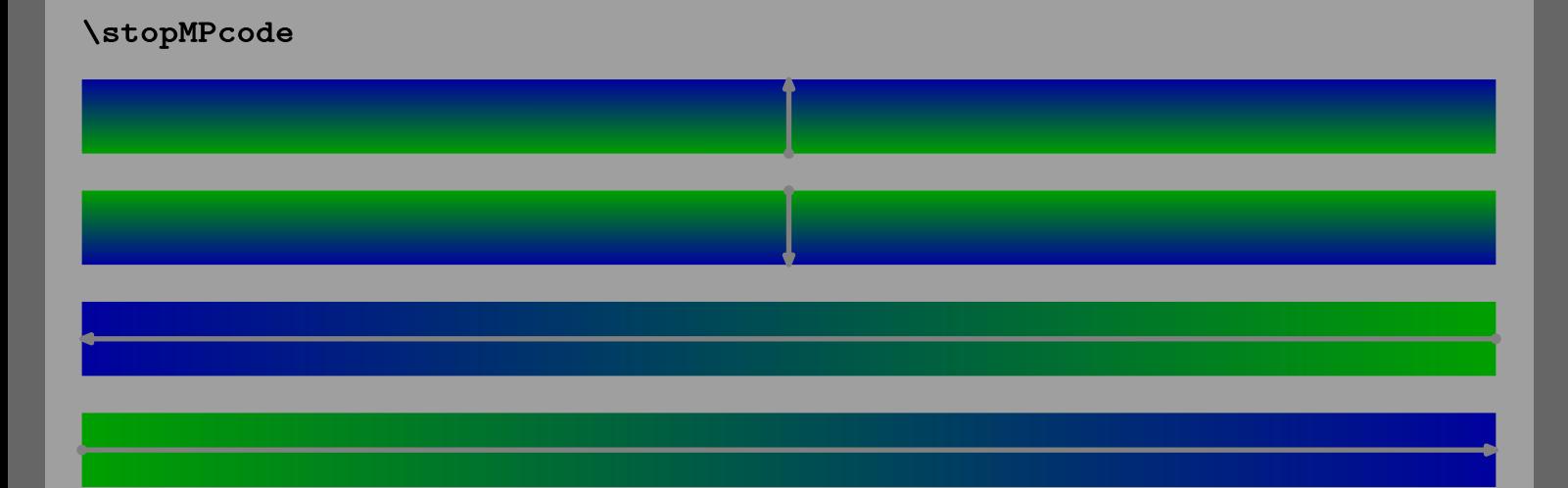

In case of a circular shade another method comes in handy. Here the values relate to the center of path i.e. they shift the center by the given fraction of the width and height of the boundingbox devided by 2.

```
\startMPcode
```

```
fill fullcircle xyscaled (TextWidth, 4cm)
  withshademethod "circular"
 withshadecenter (.7,.9)
 withshadecolors (darkblue,darkyellow)
```

```
;
```

```
draw fullcircle xyscaled (TextWidth, 4cm)
  shownshadecenter (.7,.9)
 withpen pencircle scaled 2
 withcolor .5white ;
\stopMPcode
```
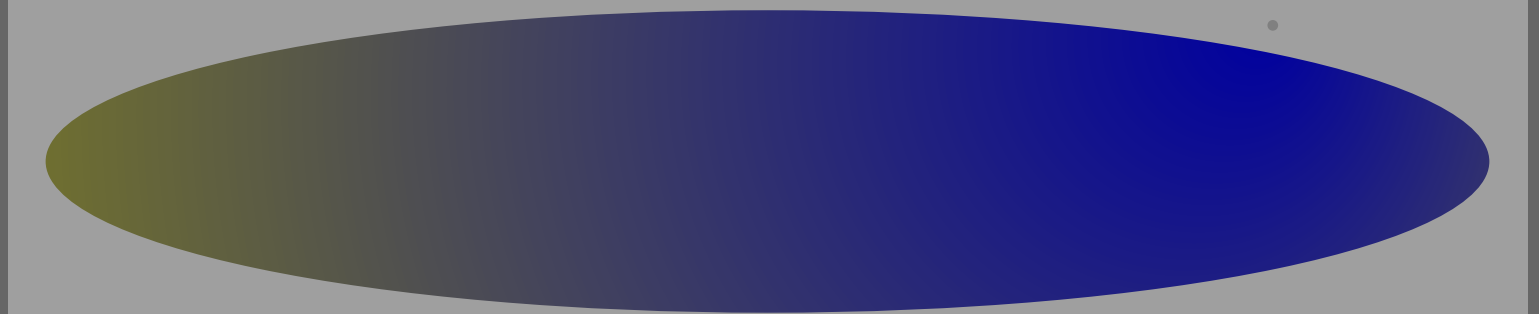

You can set a center directly i.e. unrelated to the center of the path as follows:

```
\startMPcode
fill fullcircle xyscaled (TextWidth, 4cm)
 withshademethod "circular"
 withshadeorigin (-30mm,-15mm)
 withshadecolors (darkblue,darkyellow)
;
draw fullcircle xyscaled (TextWidth, 4cm)
  shownshadeorigin (-30mm,-15mm)
 withpen pencircle scaled 2
 withcolor .5white ;
\stopMPcode
```
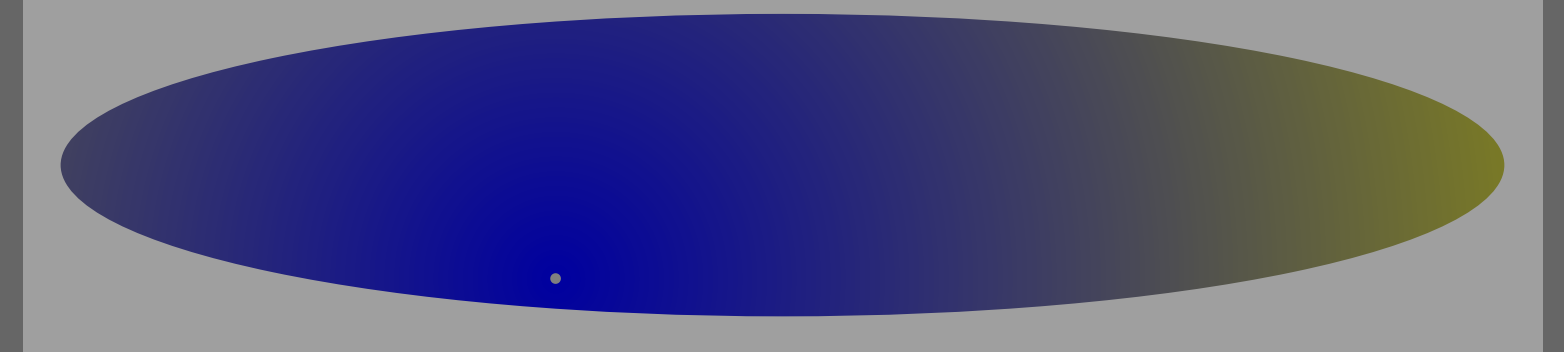

In a similar way you can set an explicit radius:

```
\startMPcode
fill fullcircle xyscaled (TextWidth,3cm)
 withshademethod "circular"
 withshaderadius (10mm,50mm)
 withshadecolors (darkblue,darkyellow)
;
currentpicture := currentpicture shifted (0,40mm) ;
fill fullcircle xyscaled (TextWidth,3cm)
 withshademethod "circular"
 withshaderadius (50mm,10mm)
 withshadecolors (darkgreen,darkred)
;
currentpicture := currentpicture shifted (0,40mm) ;
fill fullcircle xyscaled (TextWidth,3cm)
 withshademethod "circular"
 withshaderadius (20mm,30mm)
  withshadecolors (darkmagenta,darkcyan)
;
\stopMPcode
```
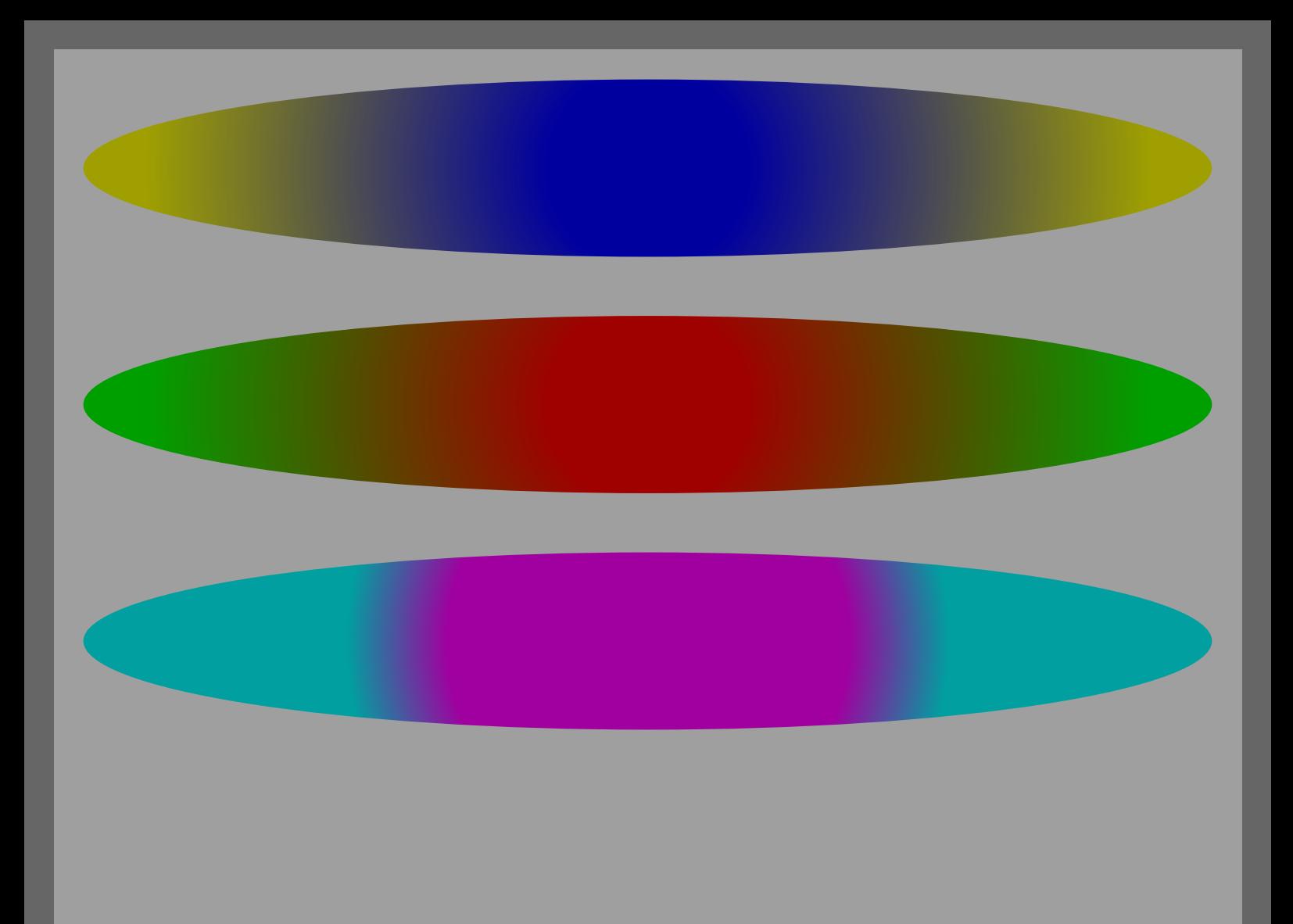

This one is made for Mojca:

```
\startMPcode
fill fullsquare xyscaled (TextWidth,1cm)
 withshademethod "linear"
 withshadevector (0,1)
 withshadestep (
    withshadefraction .3
    withshadecolors (red,green)
  )
 withshadestep (
    withshadefraction .5
    withshadecolors (green,blue)
  )
 withshadestep (
    withshadefraction .7
    withshadecolors (blue, red)
  \lambdawithshadestep (
    withshadefraction 1
    withshadecolors (red,yellow)
  )
;
\stopMPcode
```
Shades work well with colors and transparencies. This involves quite some resource managament in the backend but it's hidden by the interface.

```
\startMPcode
draw image (
  fill fullsquare scaled 5cm
   withshademethod "linear"
   withshadefactor 1
   withshadedomain (0,1)
   withshadevector (0.5,2.75)
   withshadecolors (red,green) ;
  fill fullcircle scaled 6cm
   withshademethod "circular"
   withshadefactor 1
   withshadedomain (0,1)
   withshadecenter (.25,.25)
    withshadecolors (green,blue) ;
  fill fulltriangle scaled 7cm
   withshademethod "circular"
   withshadefactor 1
   withshadedomain (0,1)
   withshadecenter (.25,.25)
    withshadecolors (blue,yellow) ;
) ysized TextHeight ;
\stopMPcode
```
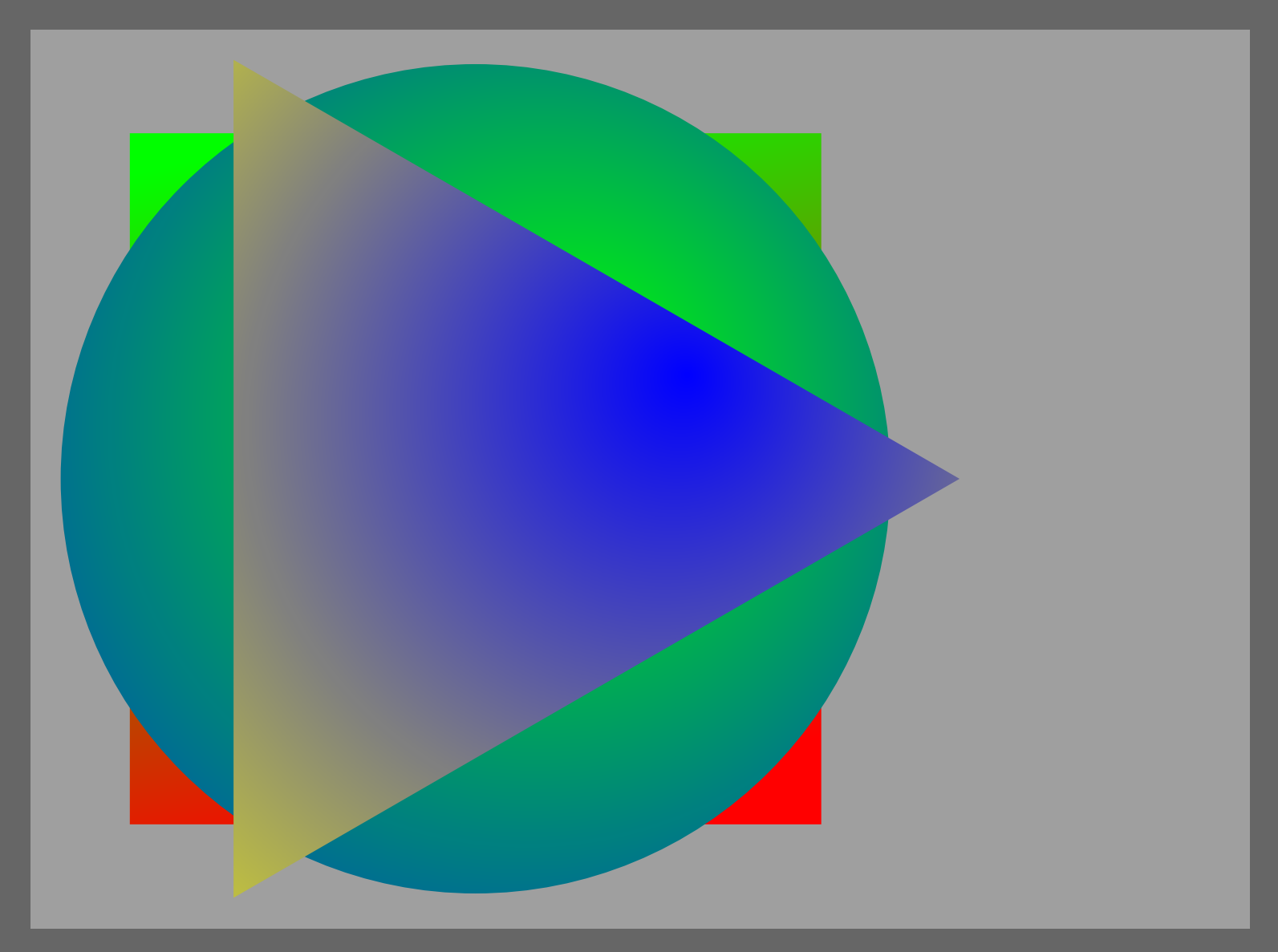

#### \startMPcode

```
draw image (
  fill fullsquare scaled 5cm
    withshademethod "linear"
   withshadevector (0.5,2.75)
   withshadecolors (red,green)
   withtransparency (1, .5);
```

```
fill fullcircle scaled 6cm
 withshademethod "circular"
 withshadecenter (.25,.25)
 withshadecolors (green,blue)
  withtransparency (1, .5);
```

```
fill fulltriangle scaled 7cm
   withshademethod "circular"
   withshadecenter (.25,.25)
   withcolor blue shadedinto yellow
   withtransparency (1,.5) ;
) ysized TextHeight ;
```

```
\stopMPcode
```
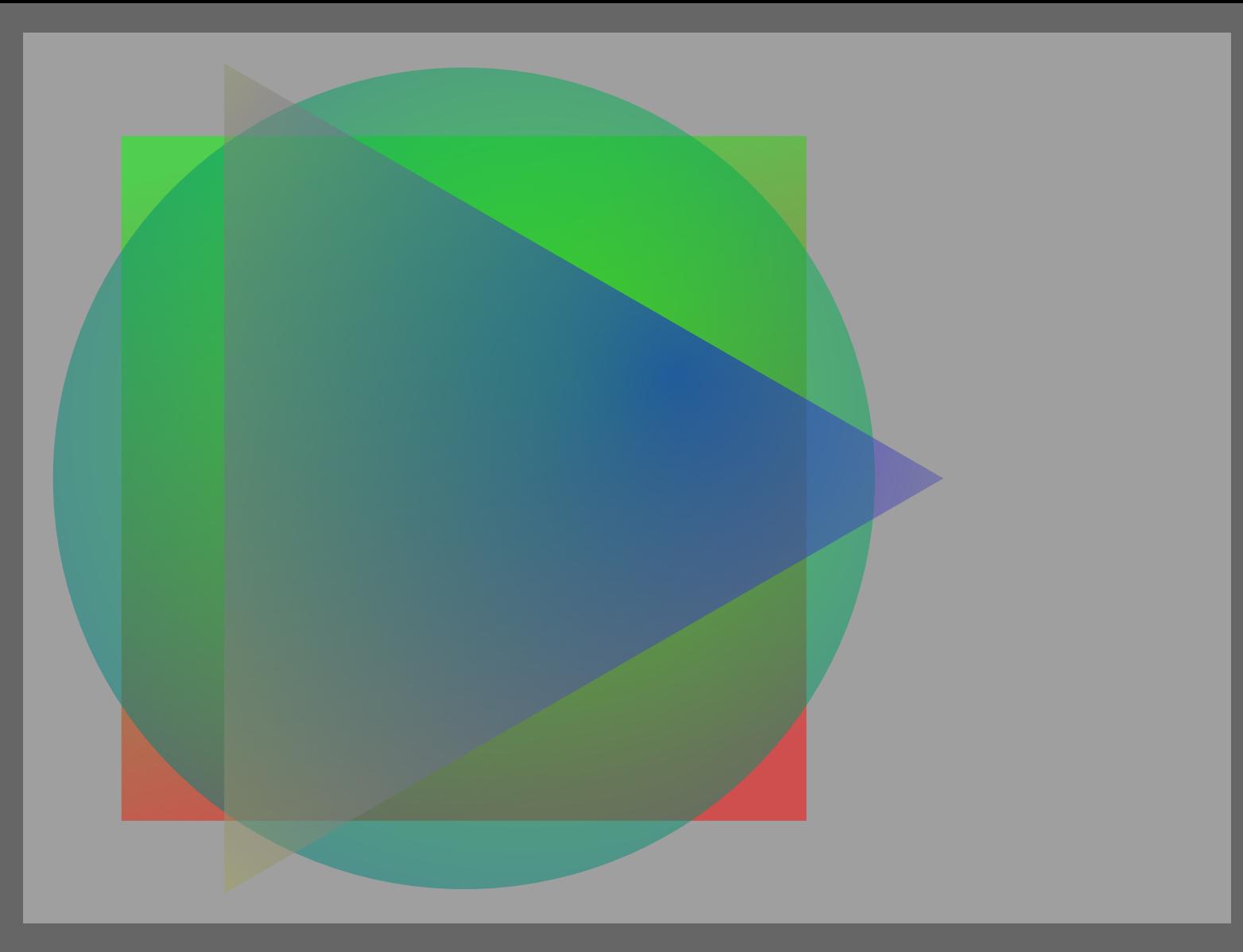

```
\startMPcode
defineshade myshade
  withshademethod "circular"
  withshadefactor 1
 withshadedomain (0,1)
 withshadecolors (black,white)
 withtransparency (1,.5)
;
draw image (
  for i=1 upto 5 :
   fill fullcircle randomized 1 xyscaled(5cm,3cm)
     shaded myshade ;
  endfor ;
  draw image (
    for i=1 upto 5 :
     fill fullcircle randomized 1
       shaded myshade
       withshadecolors (yellow,blue) ;
    endfor ;
  ) xyscaled(5cm,3cm) shifted (5cm,0) ;
) xysized (TextWidth, TextHeight) ;
\stopMPcode
```
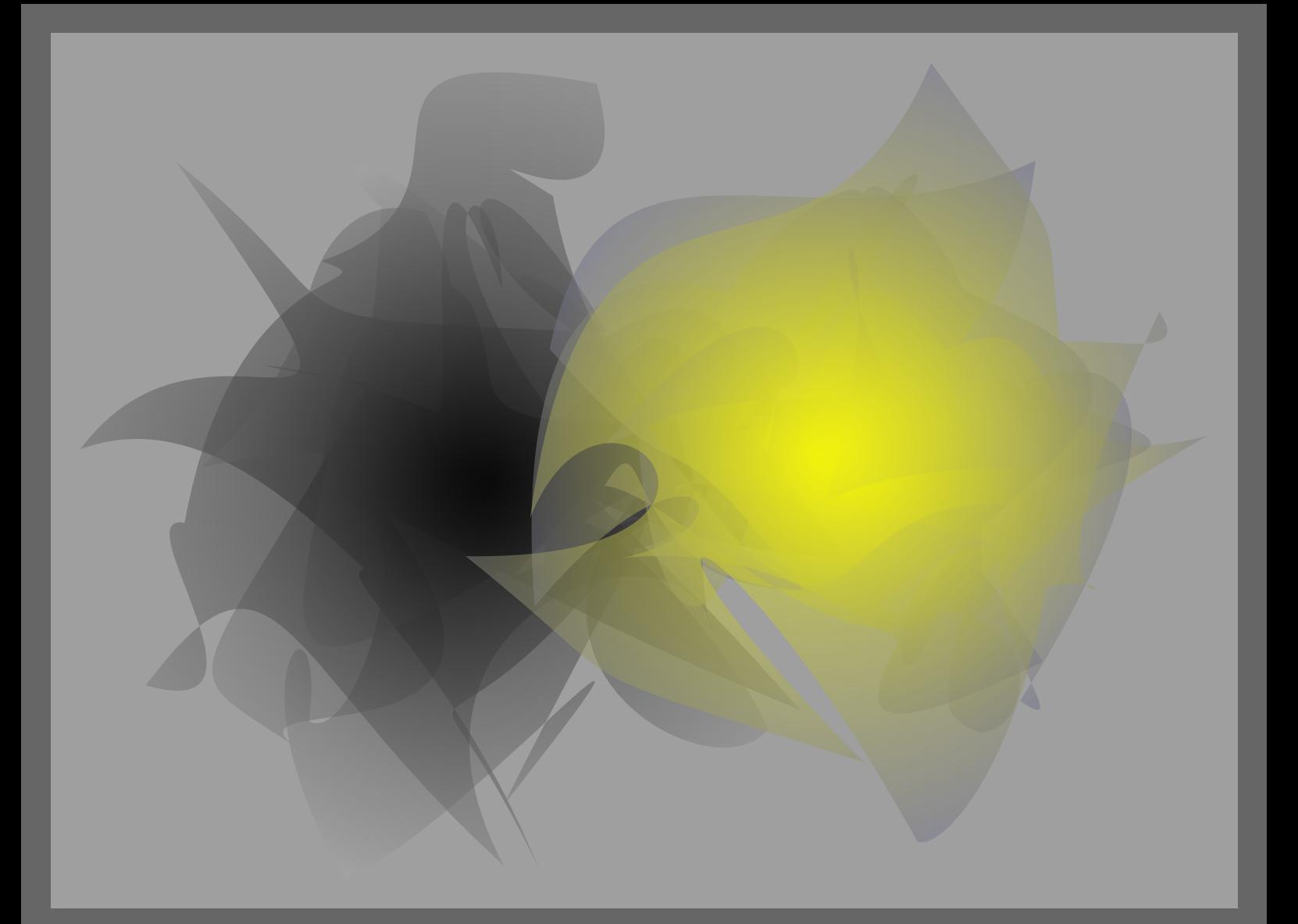

```
\startMPcode
fill fullsquare xyscaled (15mm, 15mm)
 withshademethod "linear"
 withshadedirection shadedright
 withshadecolors (\text{red},(1,1,1)) ;
fill fullsquare xyscaled (10mm, 10mm)
 withshademethod "circular"
 withshadecolors (green,blue) ;
currentpicture := currentpicture xysized (.4TextWidth,30mm) ;
currentpicture := currentpicture shifted (5mm, 5mm) ;
\stopMPcode
```
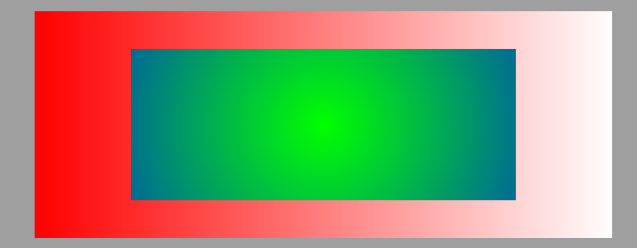

#### \startMPcode

```
fill fullsquare xyscaled (15mm, 15mm)
 withshademethod "linear"
 withshadetransform "no"
 withshadedirection shadedright
 withshadecolors (red. (1,1,1)) ;
fill fullsquare xyscaled (10mm, 10mm)
 withshademethod "circular"
 withshadetransform "no"
 withshadecolors (green,blue) ;
```
currentpicture := currentpicture xysized (.4TextWidth,30mm) ; currentpicture := currentpicture shifted (5mm, 5mm) ; \stopMPcode

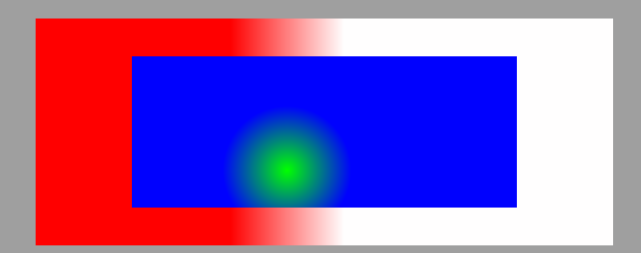

## **Bitmaps**

```
\startMPcode
 draw
   bitmapimage(2,2,"334455 667788 99aabb ccddee")
   scaled 3cm
   rotated 15 ;
 draw
   bitmapimage(2,2,"33 55 77 99")
   scaled 2cm
   rotated 30 ;
 draw
   bitmapimage(2,2,"0000ff00 ff00ff00 00ff0000 ffff0000")
   scaled 1cm
   rotated 45 ;
\stopMPcode
```
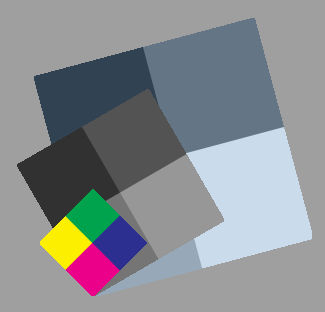

```
\startMPcode
draw bitmapimage (
  128, 128,
  "
      dbdefadbdffbdbdffbdbdffbdbdffbdbdff.....
      dcdffbdcdffbdcdffbdcdffbdcdffbdcdff.....
      dcdffbdcdffbdcdffbdcdffbdcdffbdcdff.....
      ......
  \blacksquare
```
) rotated 15 ysized 4cm ; \stopMPcode

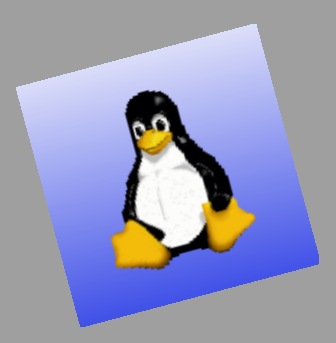

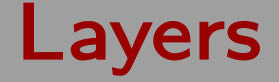

\defineviewerlayer[rotation:30] \defineviewerlayer[rotation:60] \defineviewerlayer[rotation:90]

#### \startMPcode

```
draw image (
```

```
fill fullsquare scaled 8cm rotated 30
  withcolor red
  withtransparency(1,.5)
  onlayer "rotation:30" ;
```

```
fill fullsquare scaled 8cm rotated 60
 withcolor green
 withtransparency(1,.5)
  onlayer "rotation:60" ;
```

```
fill fullsquare scaled 8cm rotated 90
 withcolor blue
 withtransparency(1,.5)
  onlayer "rotation:90" ;
```

```
) ysized TextHeight ;
\stopMPcode
```
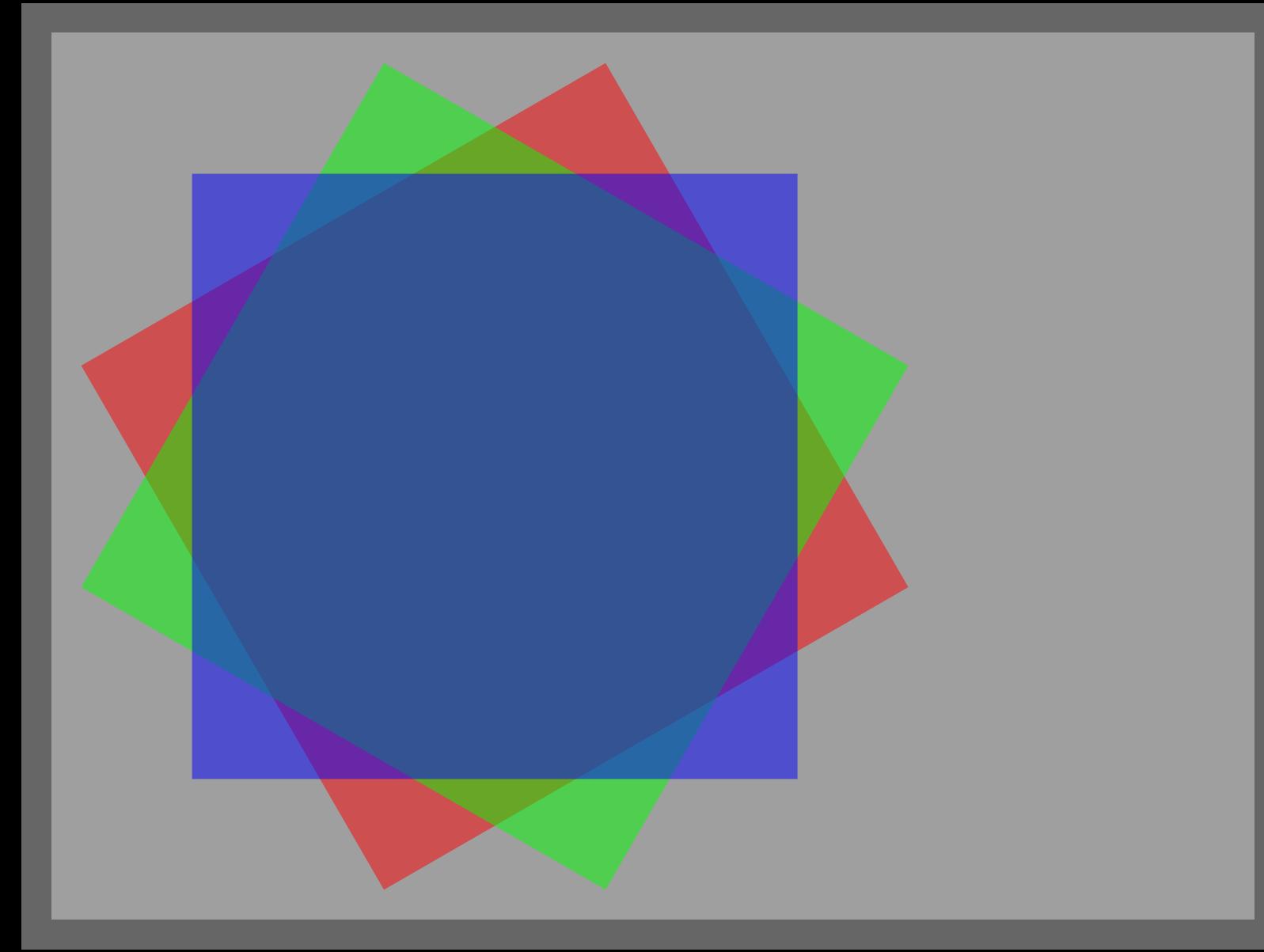

## **Outlines**

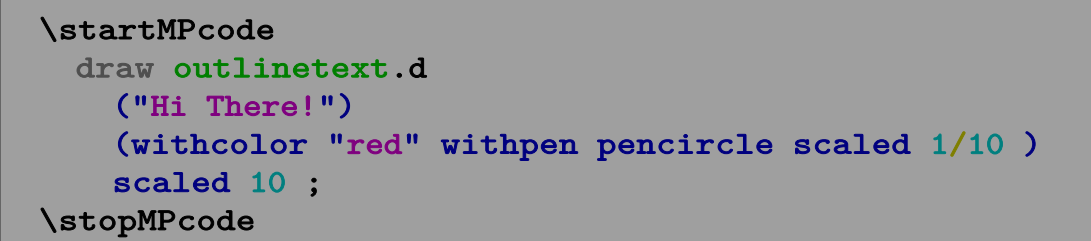

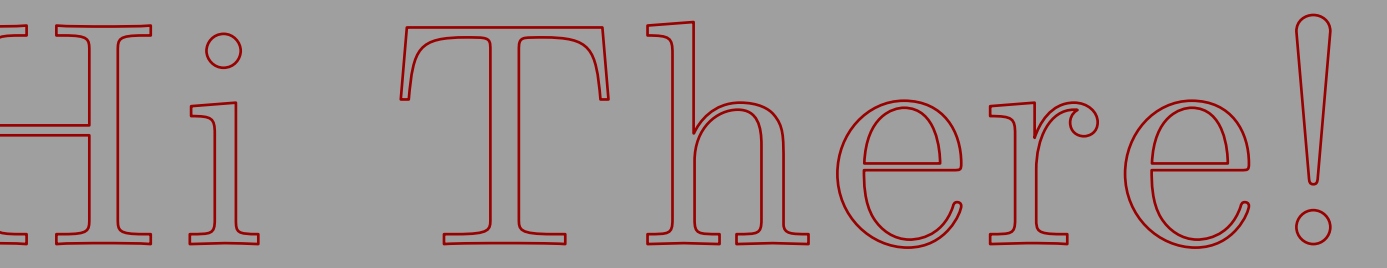

```
\startMPcode
 draw outlinetext.f
   ("Hi There!")
   (withcolor "green")
  scaled 10 ;
\stopMPcode
```
## H 1 'I'here!

```
\startMPcode
  draw outlinetext.b
    ("Hi There!")
    (withcolor "green")
    (withcolor "red" withpen pencircle scaled 1/10 )
   scaled 10 ;
\stopMPcode
```
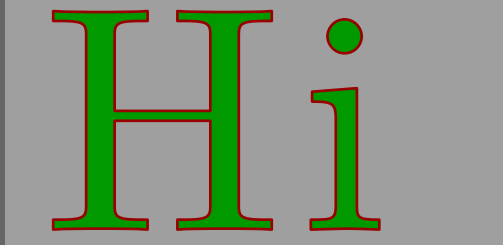

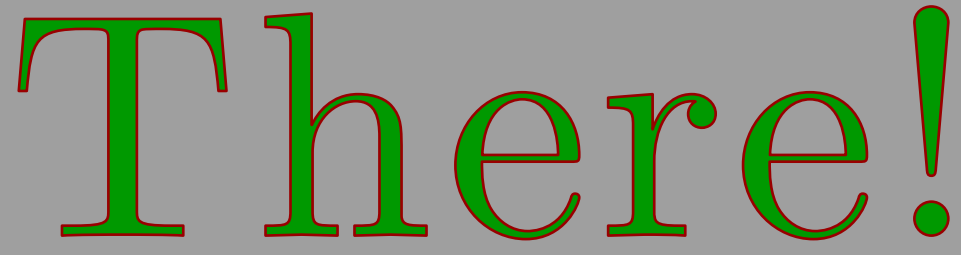

```
\startMPcode
 draw outlinetext.r
    ("Hi There!")
    (withcolor "green")
   (withcolor "red" withpen pencircle scaled 1/10 )
   scaled 10 ;
\stopMPcode
```
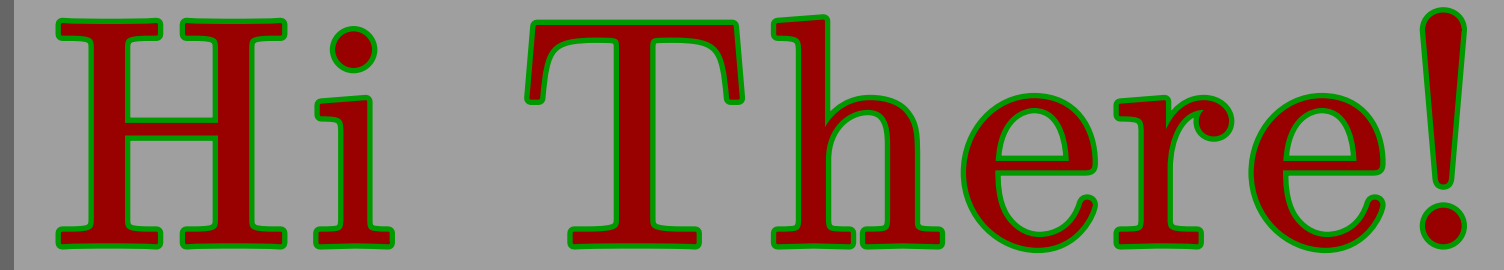

```
\startMPcode
 draw outlinetext.d
    ("\framed[align=normal]{\input klein }")
    (withcolor "white" withpen pencircle scaled 1/10 )
   xsized TextWidth ;
\stopMPcode
```
We don't go into a state of shock when something big and bad happens; it has to be something big and bad that we do not yet understand. A state of shock is what results when a gap opens up between events and our initial ability to explain them. When we find ourselves in that position, without a story, without our moorings, a great many people become vulnerable to authority figures telling us to fear one another and relinguish our rights for the greater good.

## Images

\startMPcode

draw externalfigure ("cow.pdf") xsized 4cm ; \stopMPcode

\startMPcode

draw figure ("cow.pdf") rotated -25 xsized 2cm shifted (14cm,-3cm) ; \stopMPcode

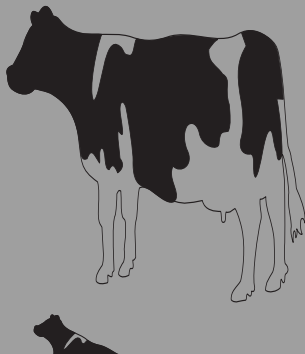

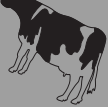

#### **Text**

```
\startMPcode
draw textext("\bfd Hello, {\green does} this work?")
  shifted (4cm, 2cm)
 rotated 10
 withcolor white ;
draw textext("\bfd Hello, {\green does} this work?")
  shifted (4cm,-2cm)
 rotated -10
 withcolor white
 withtransparency (1,0.5);
for i=1 step 10 until 360:
  draw textext(decimal i)
   shifted (0,4.5cm)
   rotated i
   withcolor i/360 ;
endfor ;
\stopMPcode
```
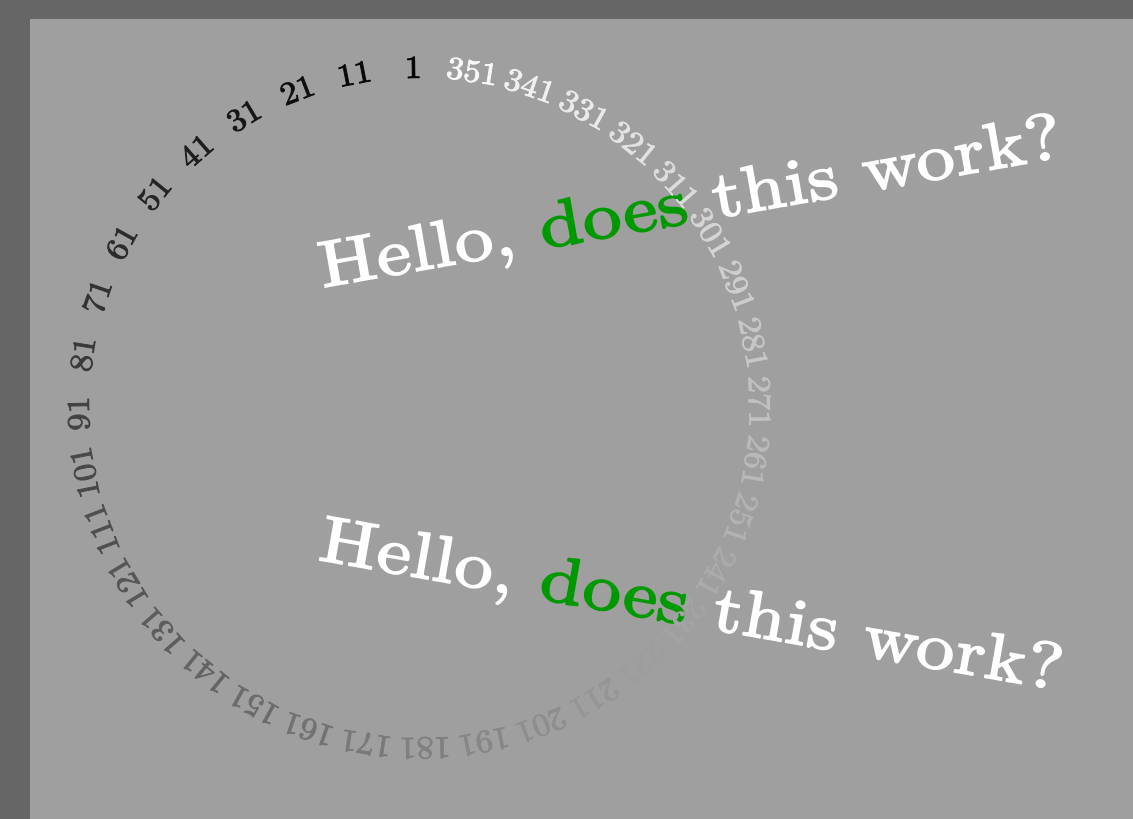

#### Paths

```
\startMPcode
draw image (
 path p ; p := reverse fullcircle scaled 4cm ;
 draw p ;
 draw followtext(p,
    "A nice clip: Rai Thistlethwayte's Betty Page @ Keyscape.\quad")
) ysized .6TextHeight ;
\stopMPcode
```
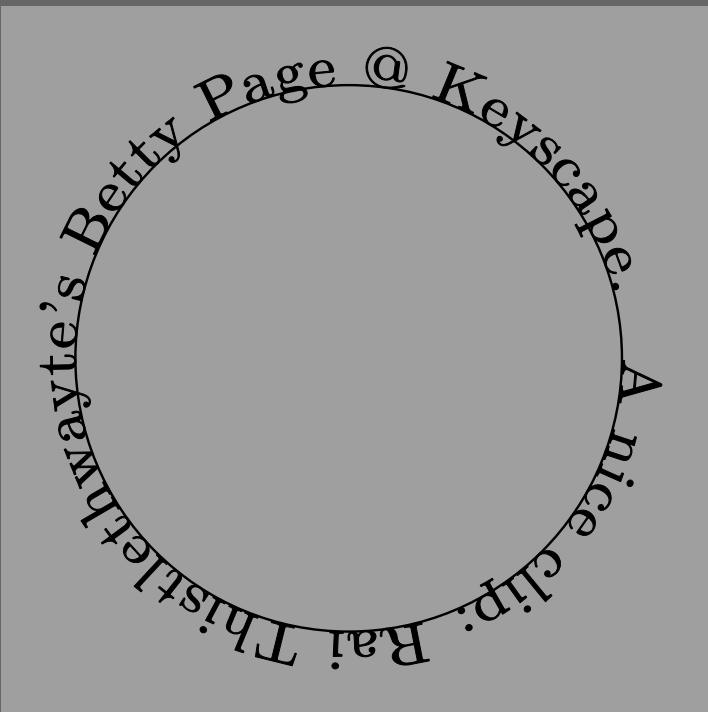

#### \startMPcode draw image ( path p ; p := fullcircle scaled 4cm ; fill p withcolor white ; draw followtext(reverse p,"\obeydiscretionaries\samplefile{sapolsky}") ; ) ysized .6TextHeight ; \stopMPcode

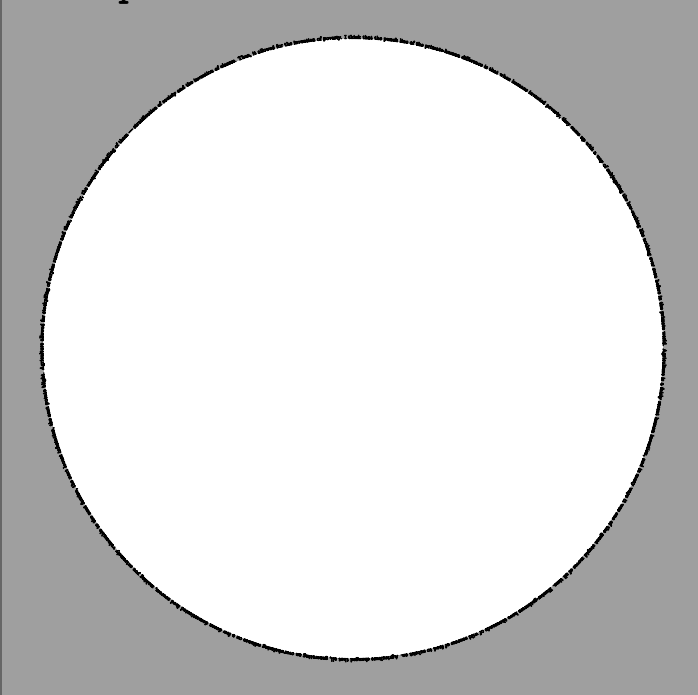

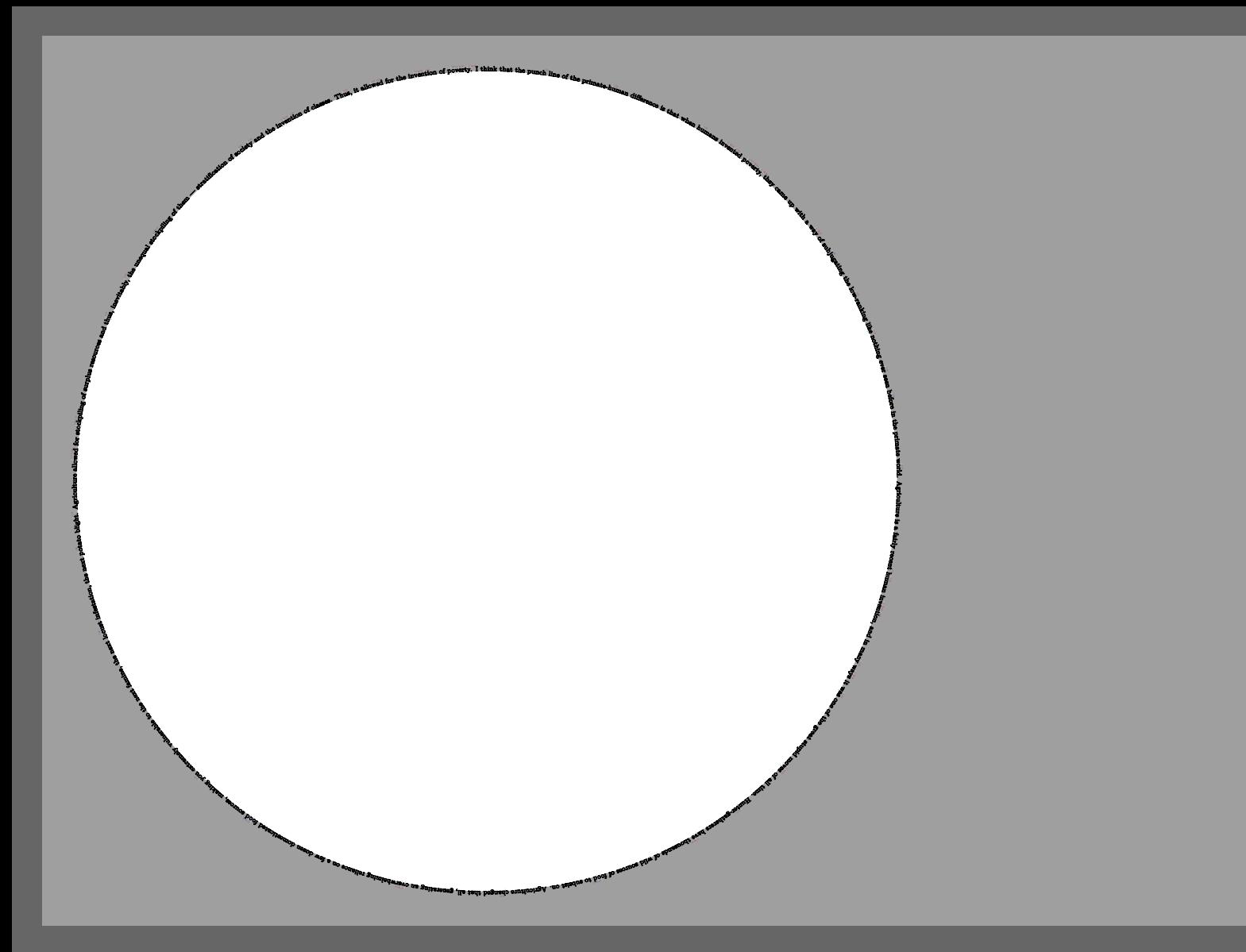

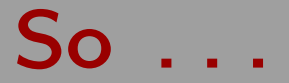

- Get rid of old code snippets. And maybe translate some experiments into useful code.
- Optimize some of the code. On the average the code is quite efficient but less is often better.
- Check the MetaFun manual for recent additions. And maybe remove older (more MpIIish) solutions.
- Think about a way to circumvent unwanted suffix expansion so that we can use more keywords without problems. (Maybe I should come up with a decent MetaPost extension. Needs discussion with Alan Braslau.)